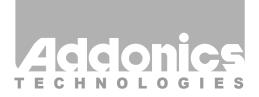

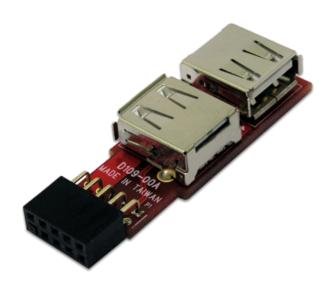

# **User Guide**

Embedded USB Type-A Adapter (AD5PUSBA)

www.addonics.com

v7.1.11

### **Technical Support**

If you need any assistance to get your unit functioning properly, please have your product information ready and contact Addonics Technical Support at:

Hours: 8:30 am - 6:00 pm PST

Phone: 408-453-6212

Email: http://www.addonics.com/support/query/

#### Installation

- 1. Shut down the computer.
- 2. Confirm the pinout on the motherboard's connector matches as shown. Refer to the motherboard's user guide for details.
- 3. Connect USB cables or devices to the adapter.
- 4. Carefully connect the adapter to the motherboard, making sure pin alignment and orientation are correct before powering up the computer.

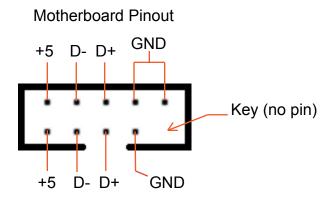

## **CONTACT US**

### www.addonics.com

Phone: 408-573-8580 Fax: 408-573-8588

Email: http://www.addonics.com/sales/query/